## Tajniki ASP.NET Core 2.0

Wzorzec MVC, konfiguracja, routing, wdrażanie i jeszcze więcej

**Ricardo Peres**

Przekład: Jakub Niedźwiedź

APN Promise Warszawa 2018

## Spis treści

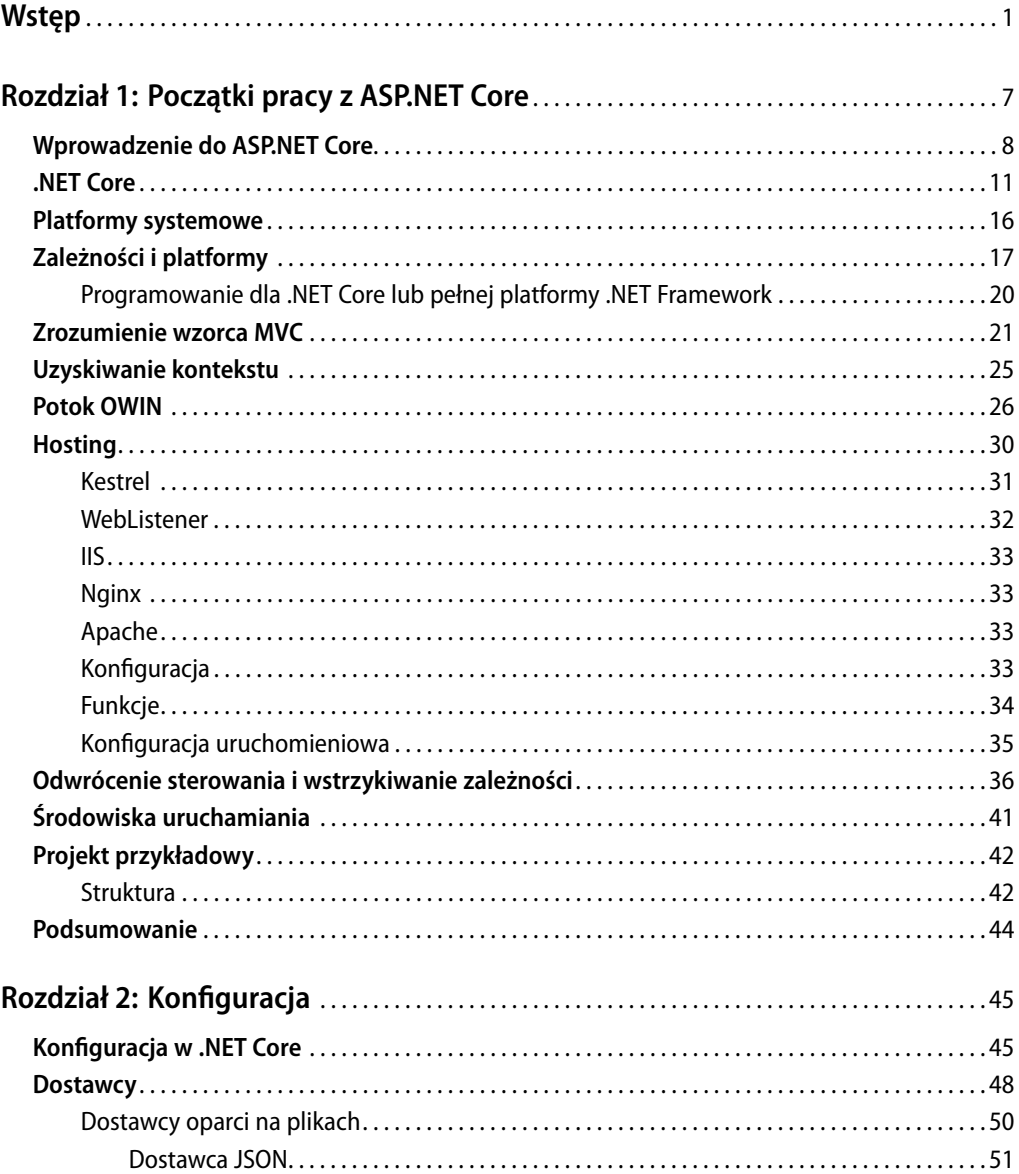

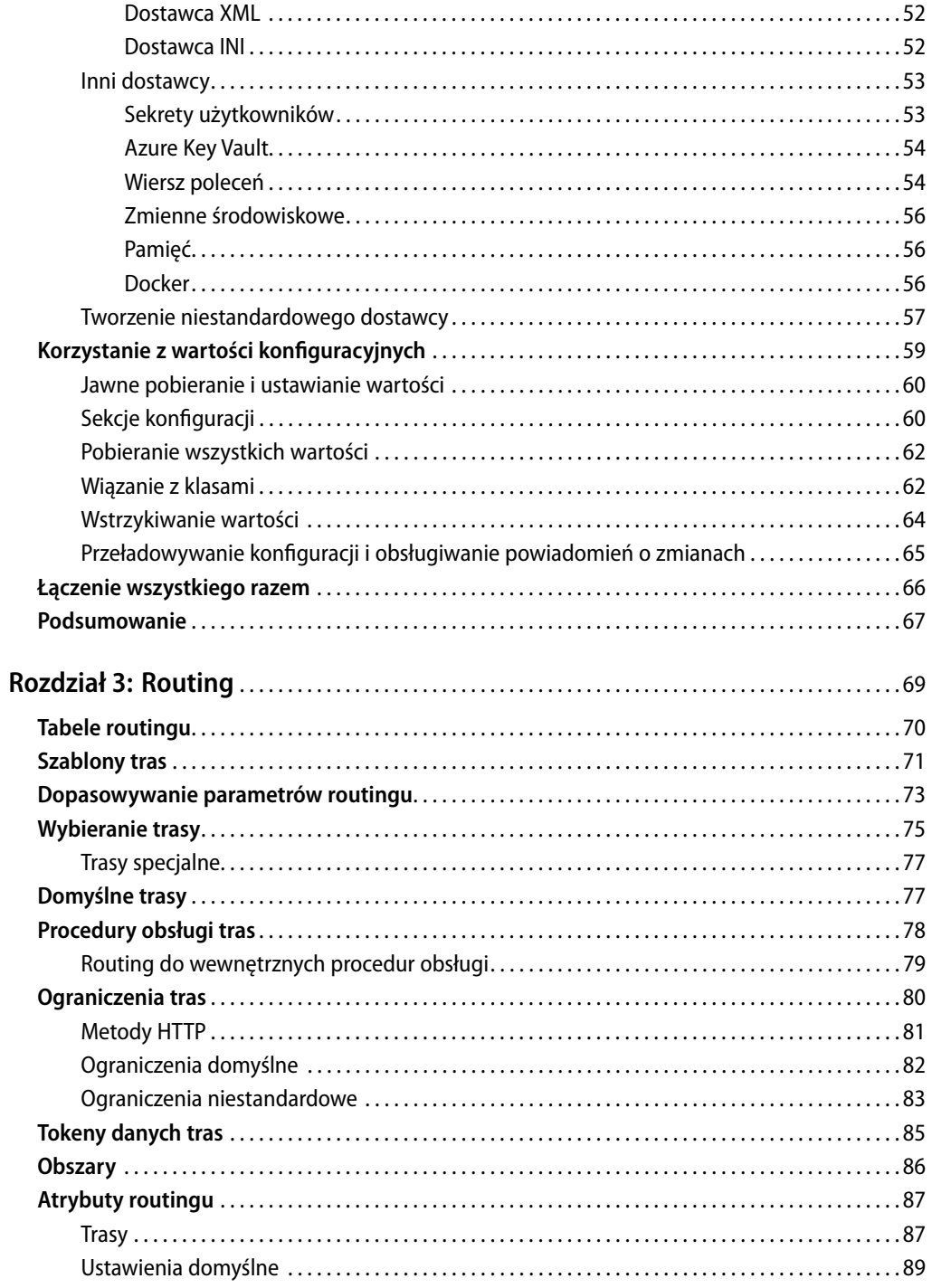

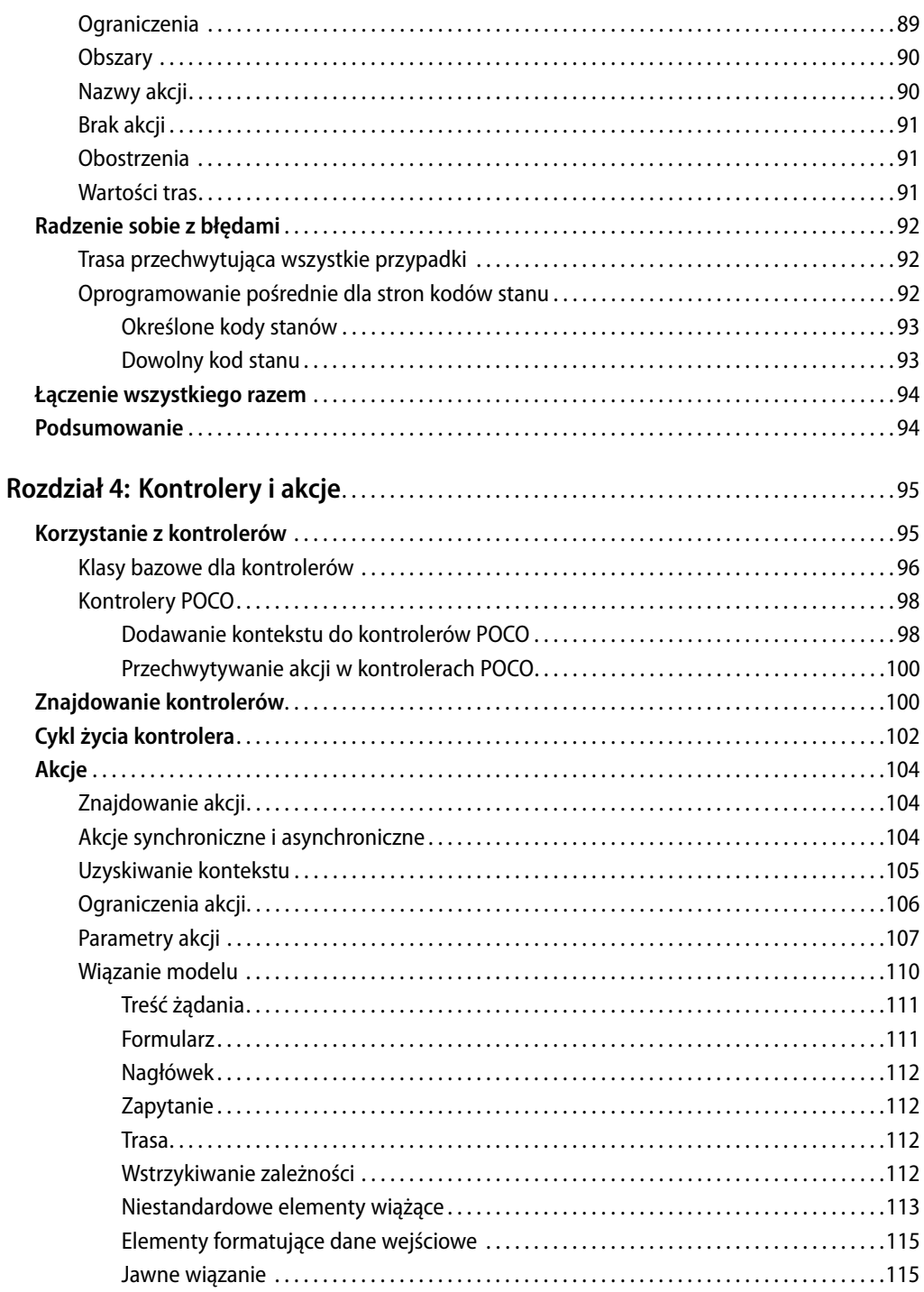

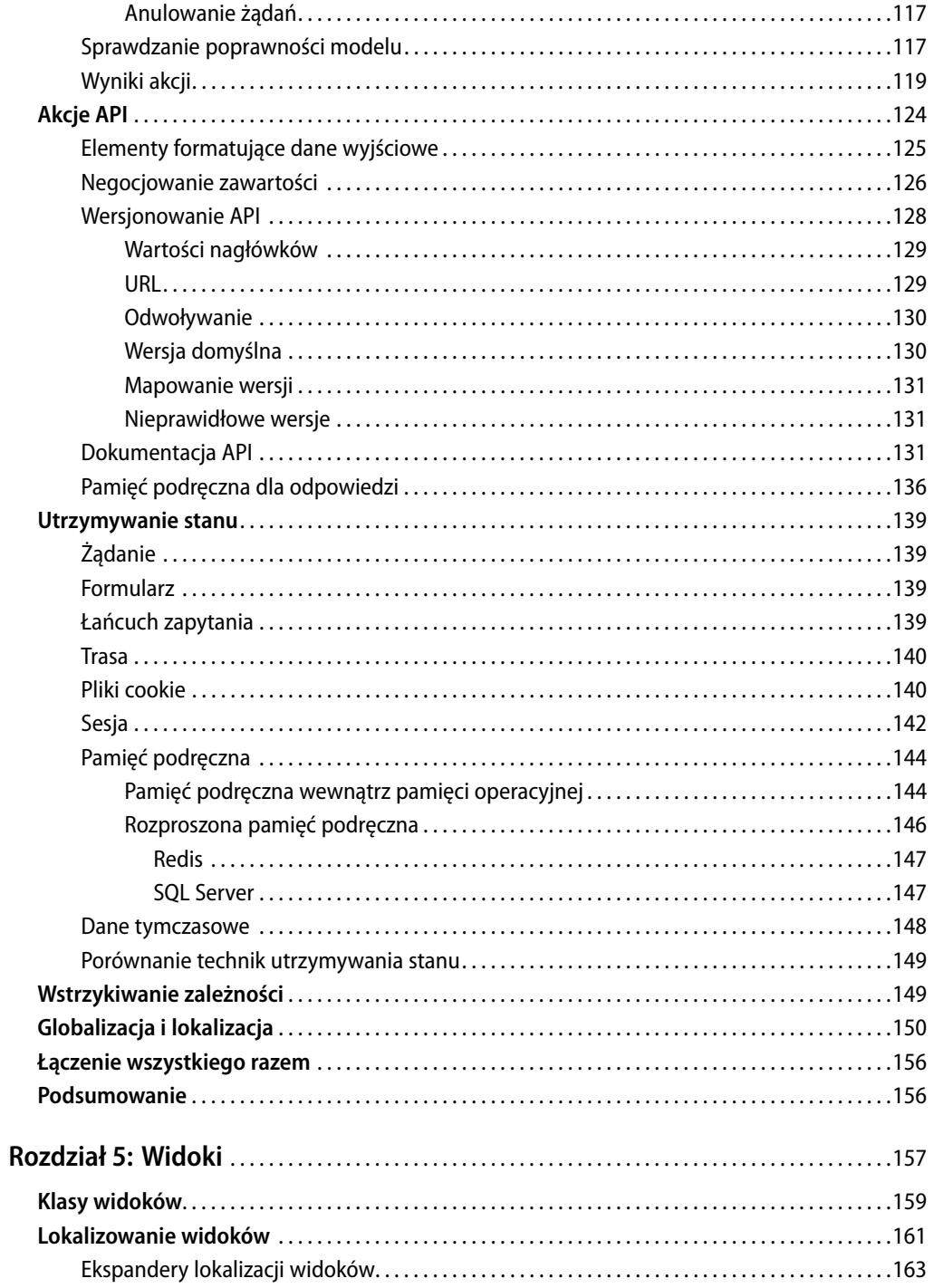

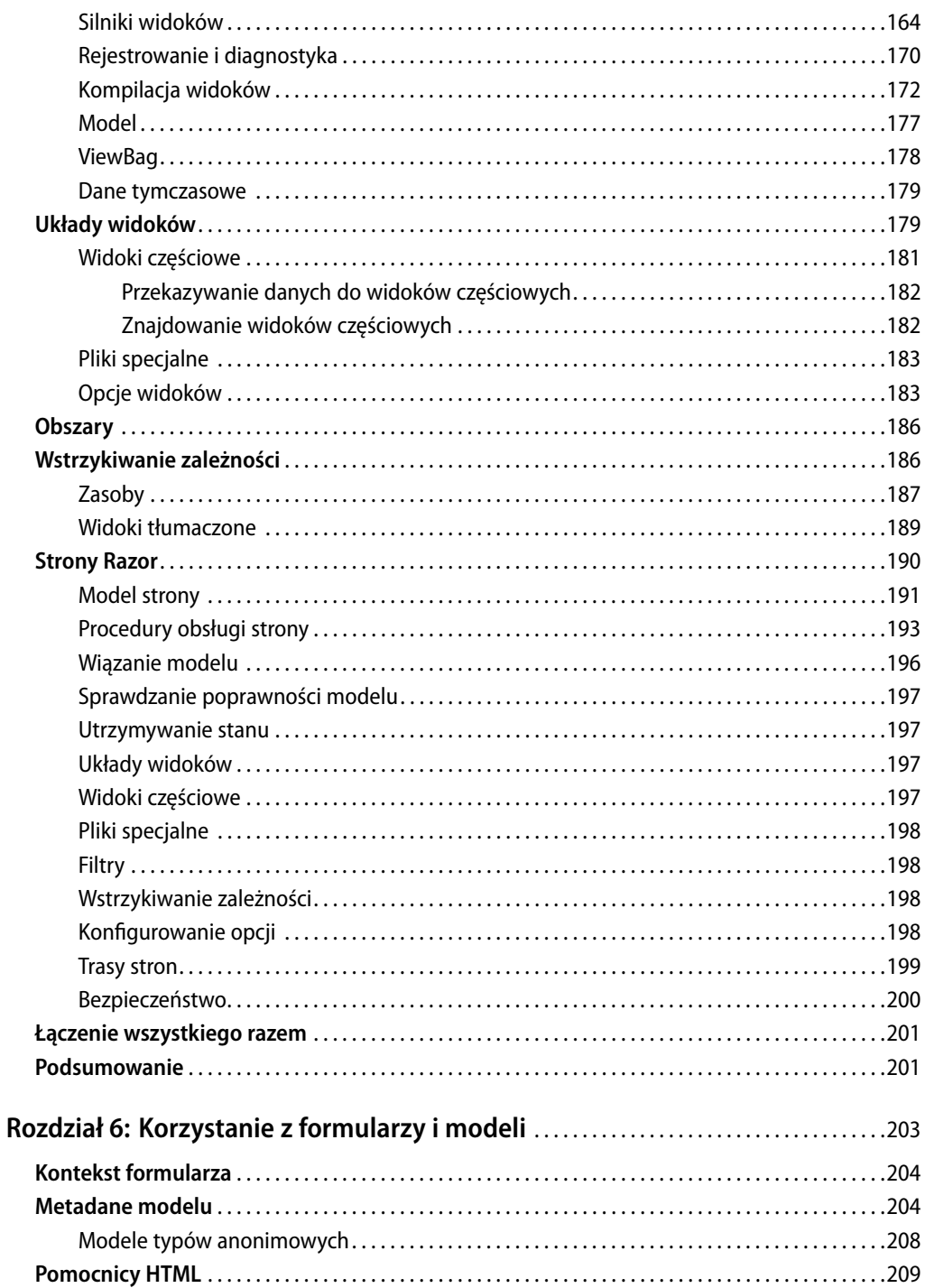

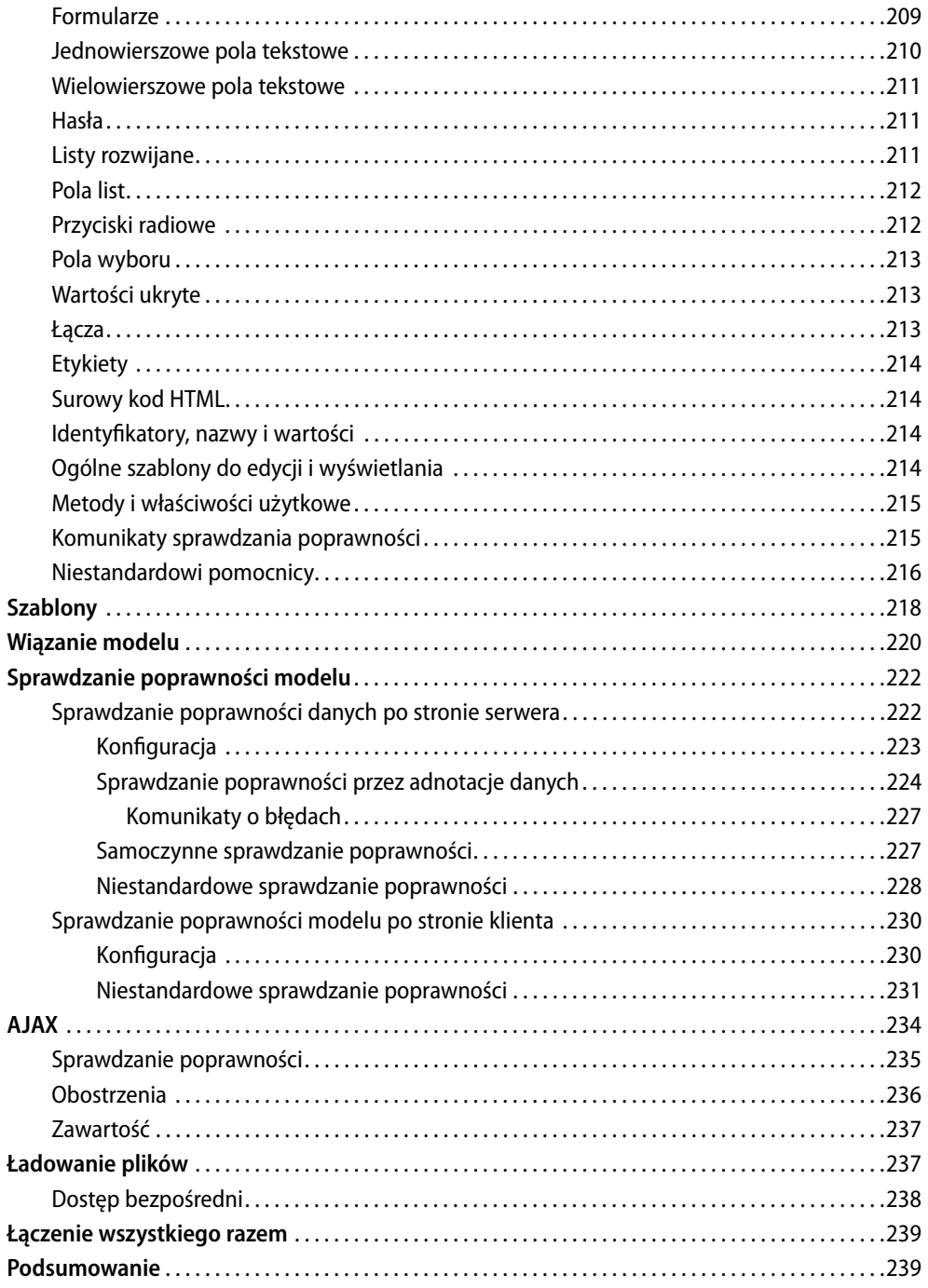

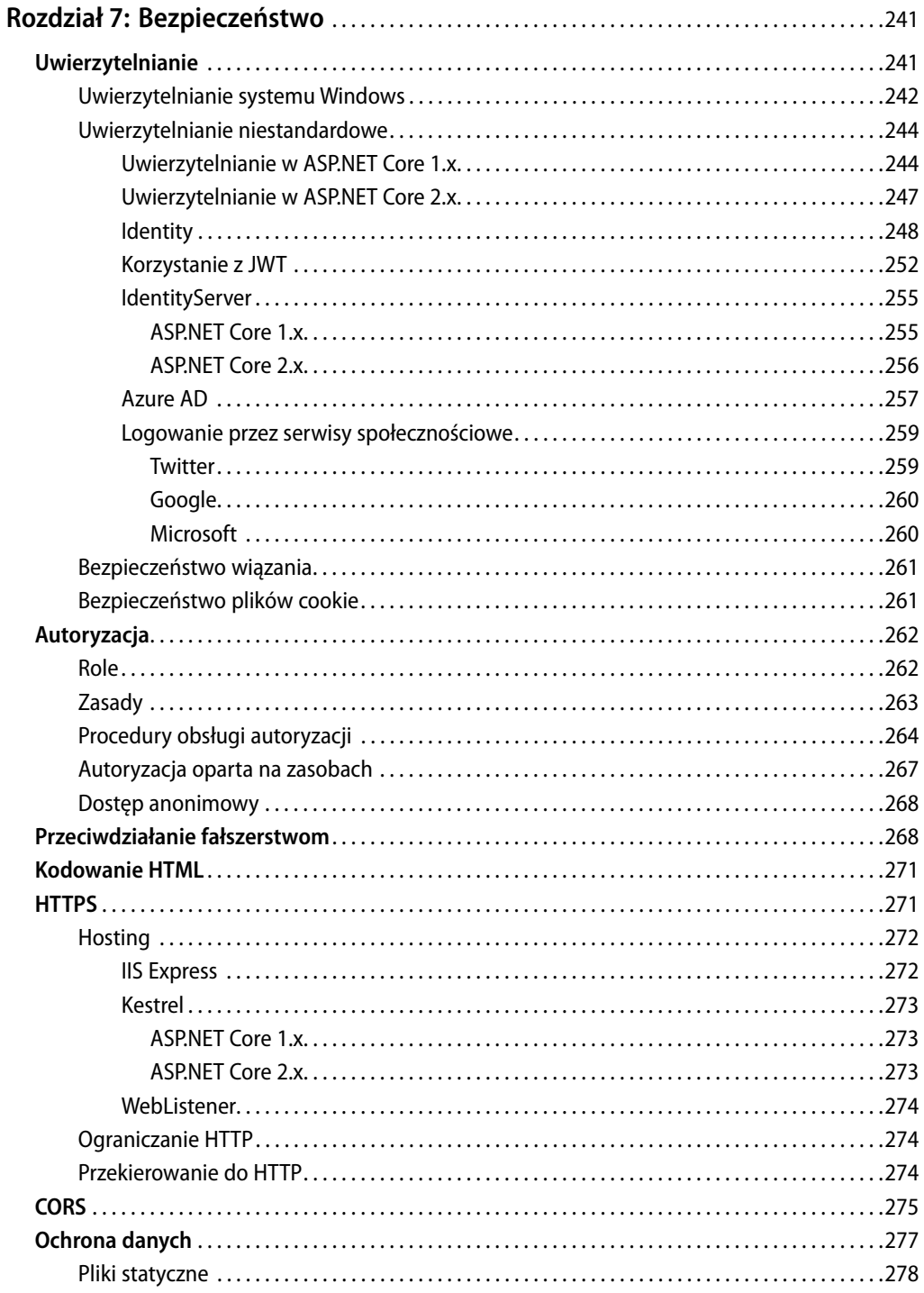

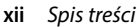

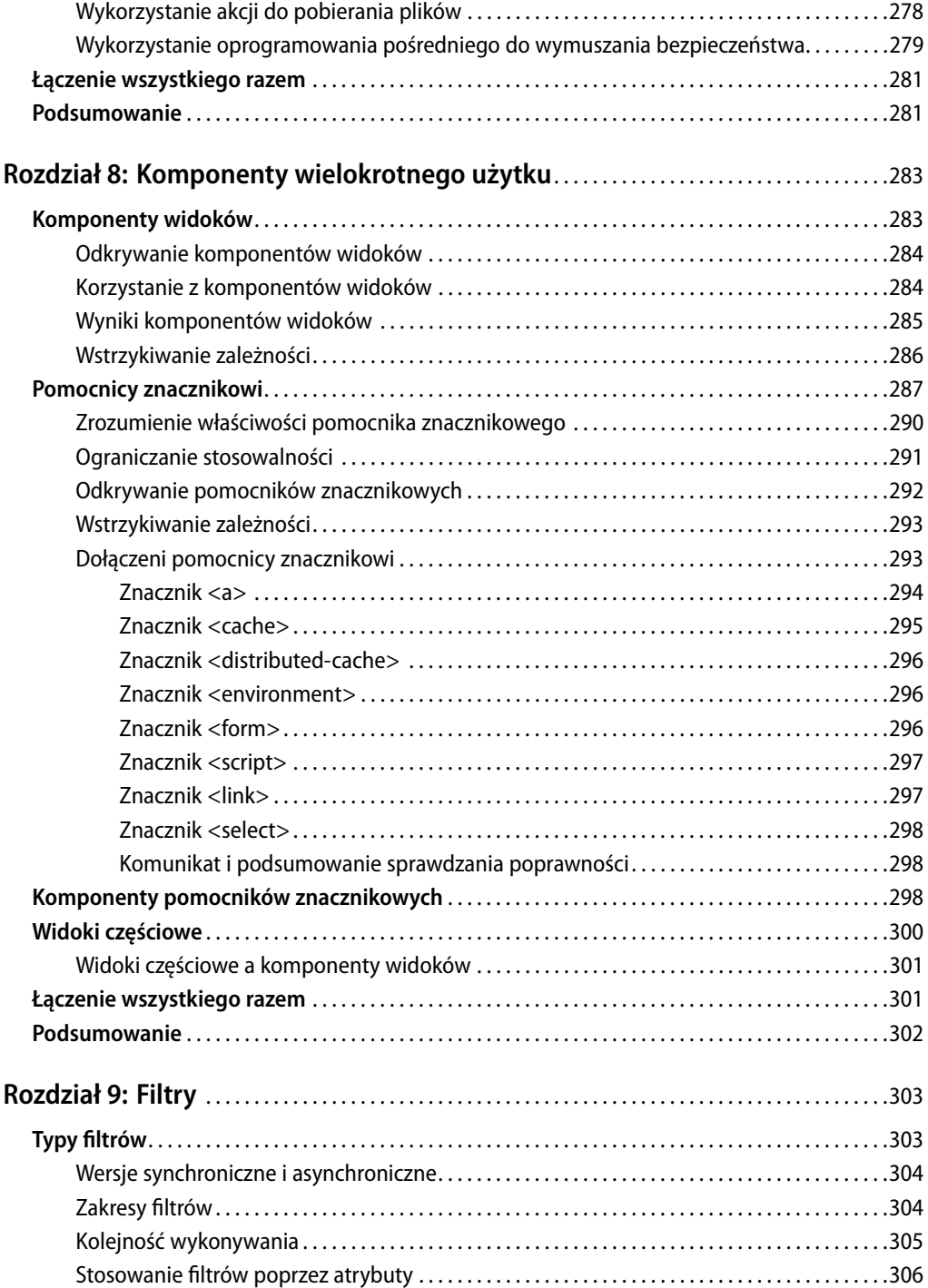

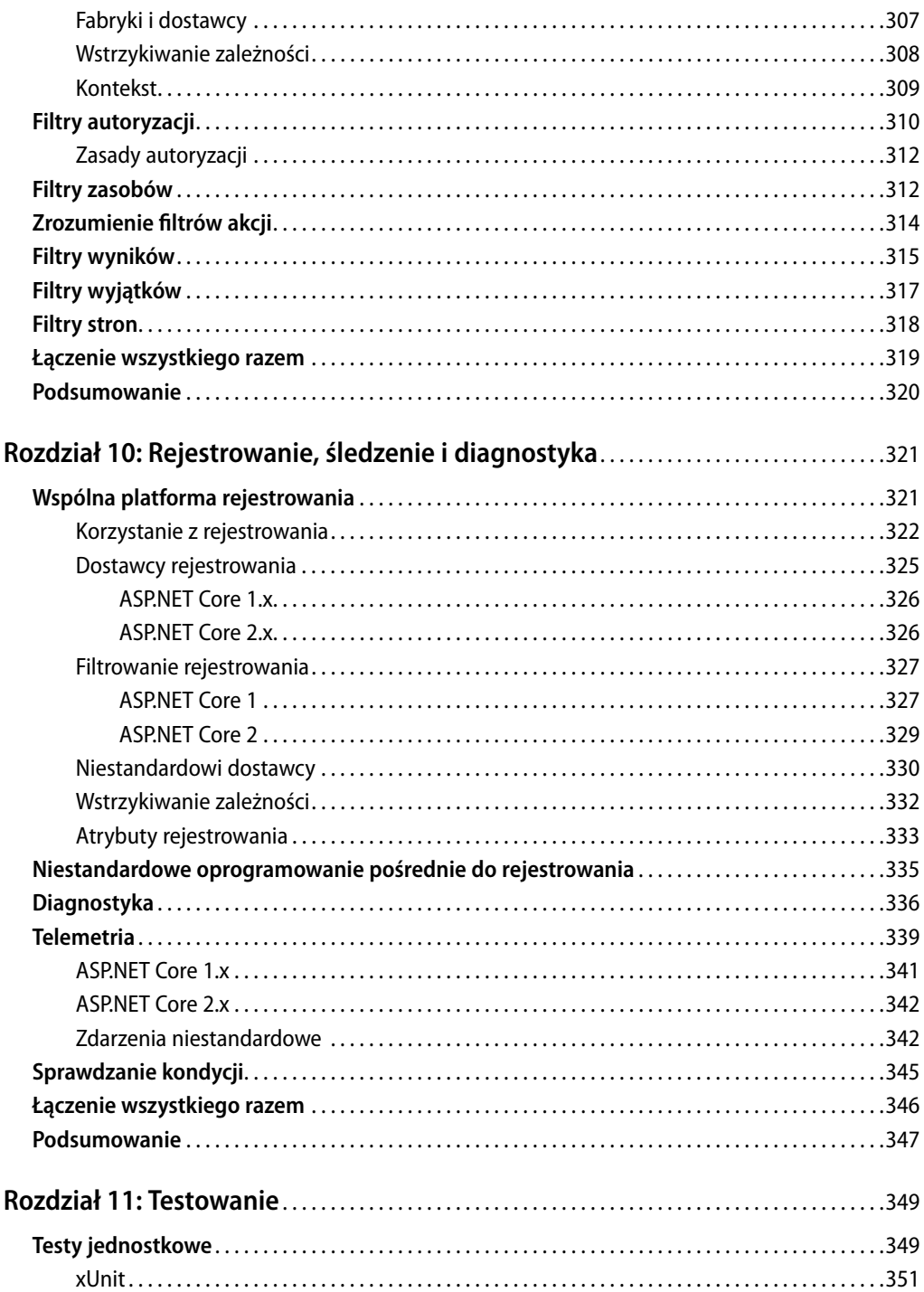

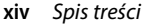

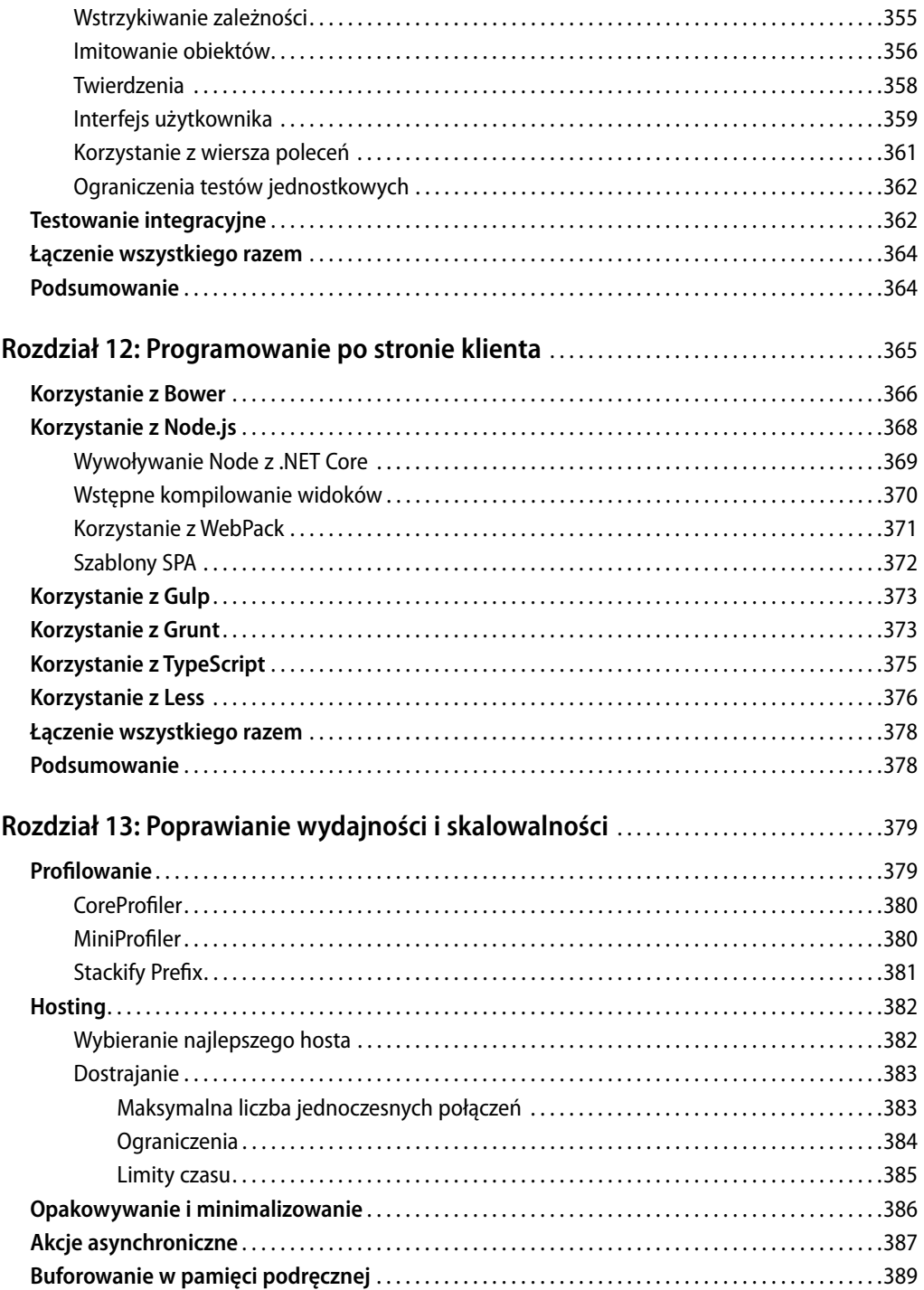

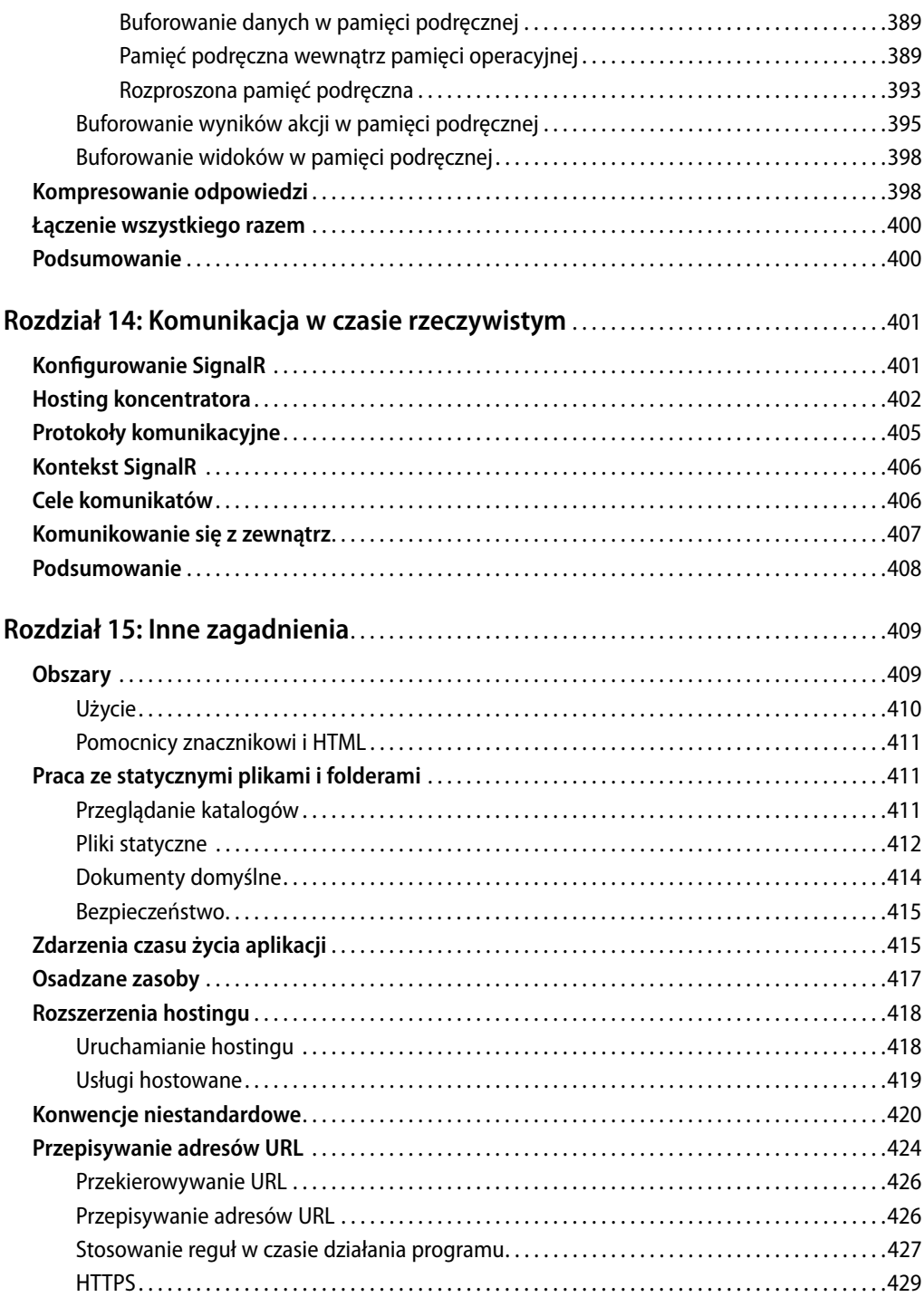

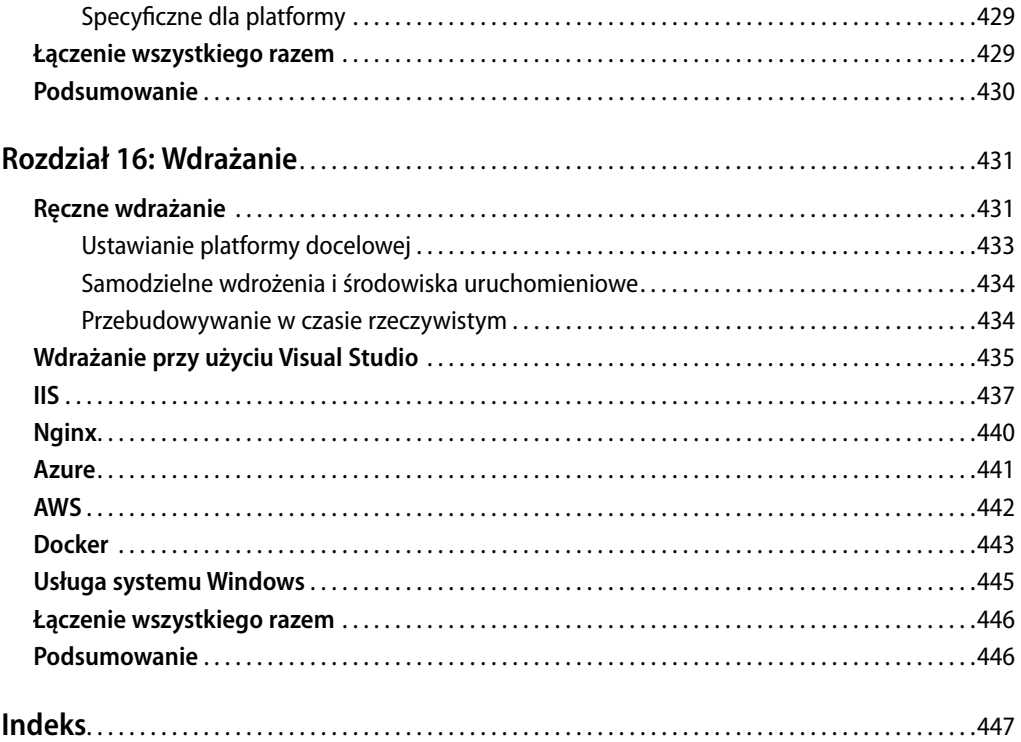